## Folder 4S 14,1 x 20,3 Dateigröße:

Endformat:

**292 x 213 mm 282 x 203 mm**

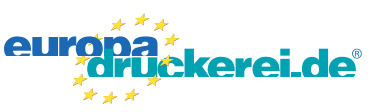

## **Druckdatenvorgaben von europadruckerei.de**

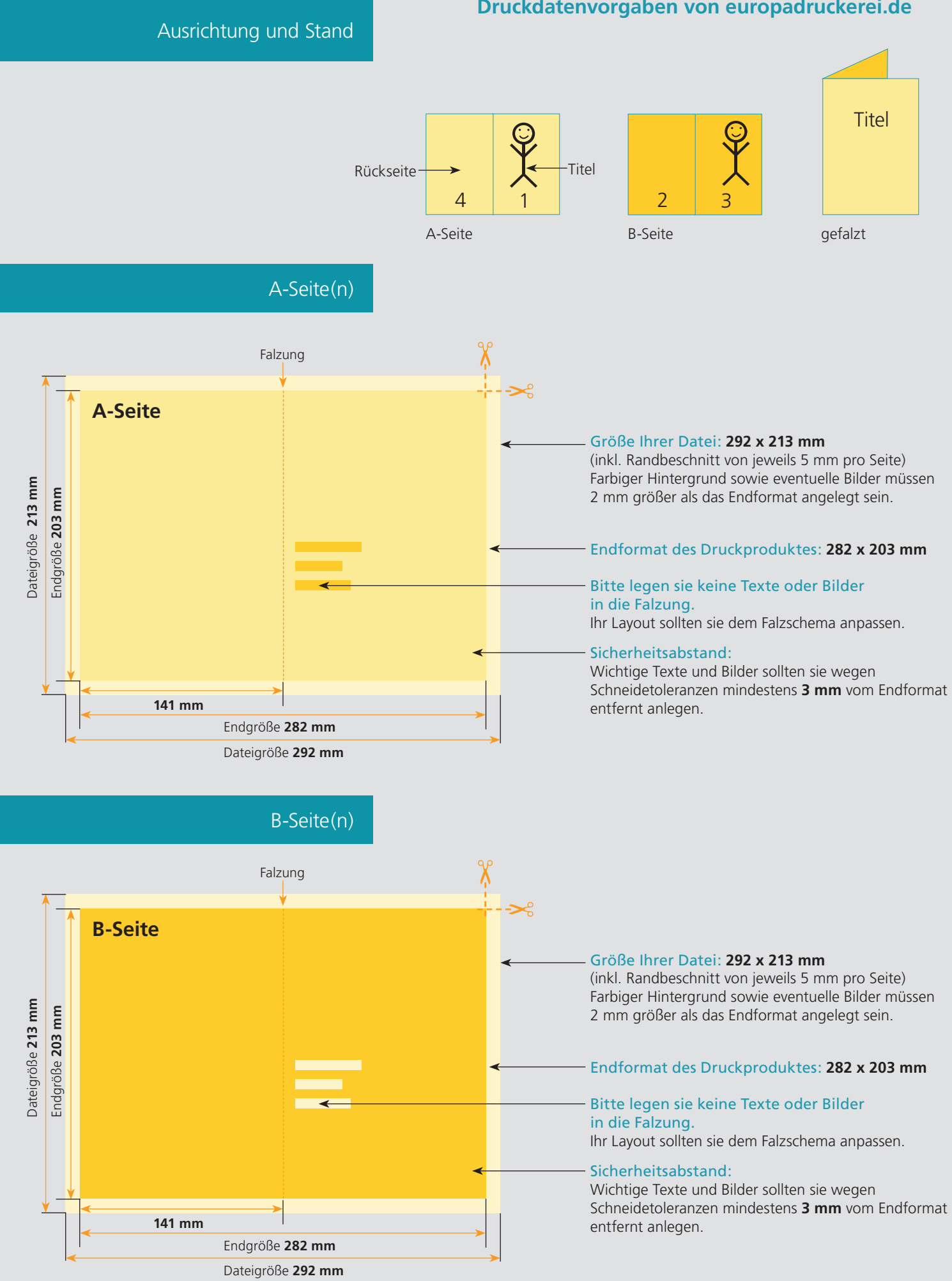

## Nutzen Sie unsere Druckerei App

e de la provincia de la construcción de la construcción de la construcción de la construcción de la construcció<br>La construcción de la construcción de la construcción de la construcción de la construcción de la construcción

Ξ

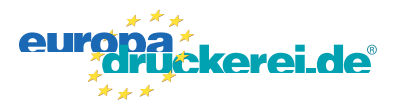

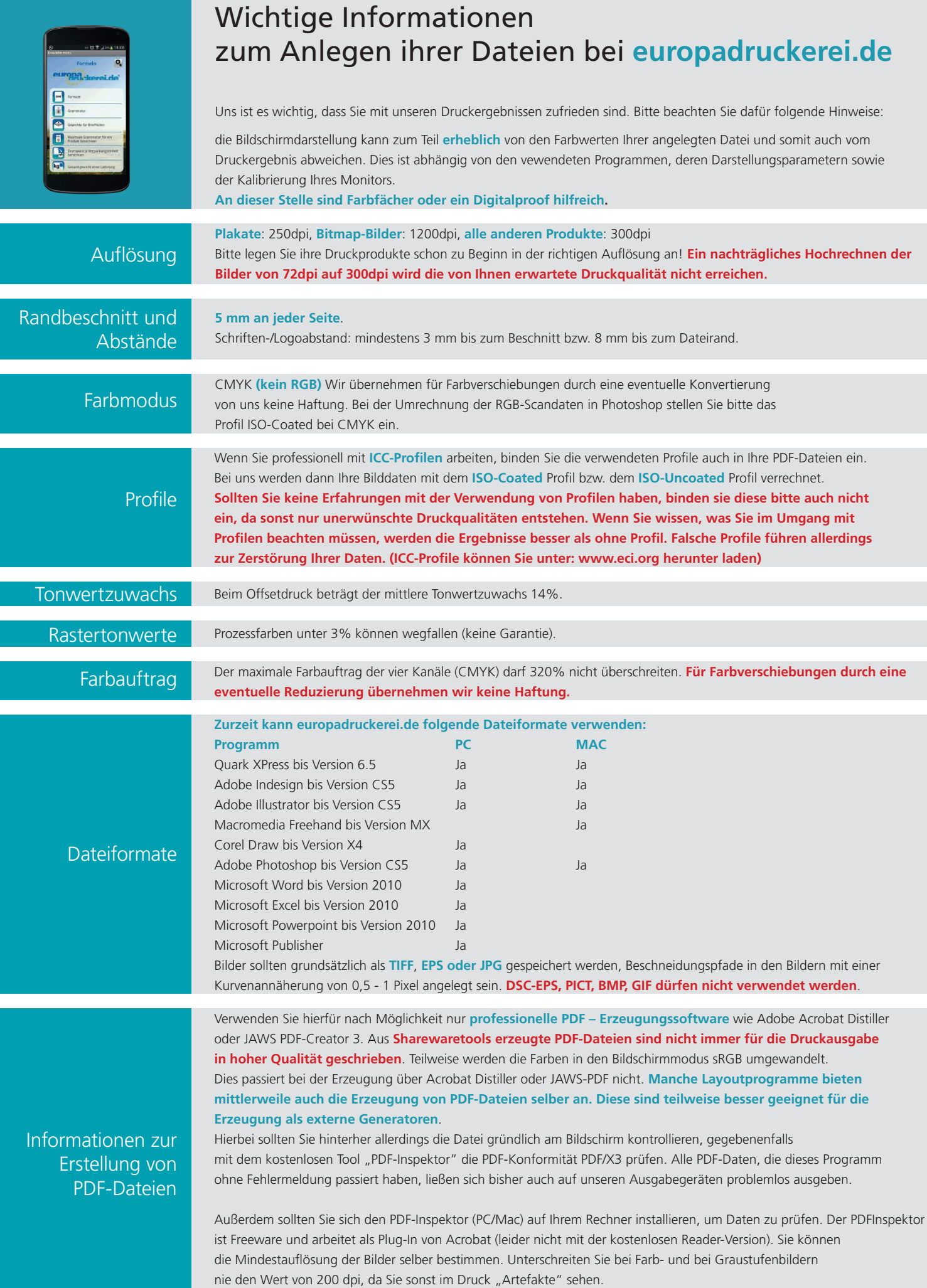